Lösung:

```
1. void MehrereZiegelLegen(int anz){ 
     for (int i=1; i<anz; i++) {
        Hinlegen();
      } 
    } 
2. void Invertieren(){ 
      if (IstZiegel()){ 
         Aufheben() 
       }else{ 
        Hinlegen();
 } 
    } 
3. void InvertiereBisWand(){ 
      while (!IstWand()){ 
         Invertieren(); 
        Schritt();
      } 
    } 
4. void AlleZiegelAufheben(){ 
      while (IstZiegel()){ 
         Aufheben(); 
 } 
    } 
5. void Putzen(){ 
      while (!IstWand()){ 
         AlleZiegelAufheben(); 
        Schritt();
      } 
    } 
6. void ZiegelRand(int anz){ 
     for (int i = 1; i \le anz; i++) {
         if (IstWand()){ 
            LinksDrehen(); 
 } 
        Hinlegen();
        Schritt();
      } 
    }
```

```
7. void ReiheSammeln(){ 
     int summe = 0;
      while (!IstWand()){ 
         if(IstZiegel()){ 
           Aufheben(); 
           summe = summe + 1;
 } 
        Schritt();
 } 
      System.out.println(summe); 
   } 
8. void InDieEcke(){ 
     while (!IstBlickNorden()) {
         RechtsDrehen(); 
 } 
     while (!IstWand()){
        Schritt();
      } 
      LinksDrehen(); 
      while (!IstWand()){ 
        Schritt();
 } 
      LinksDrehen(); 
   } 
9. void ZiegelUnterSichLegen(){ 
     Schritt();
     Umdrehen();
     Hinlegen();
     Schritt();
     Umdrehen();
   } 
10.void EbeneLegen(){ 
      ZiegelUnterSichLegen(); 
      while (!IstZiegel()){ 
         while((!IstWand()) && (!IstZiegel())){ 
           Hinlegen(); 
           Schritt();
 } 
         LinksDrehen(); 
      } 
   }
```
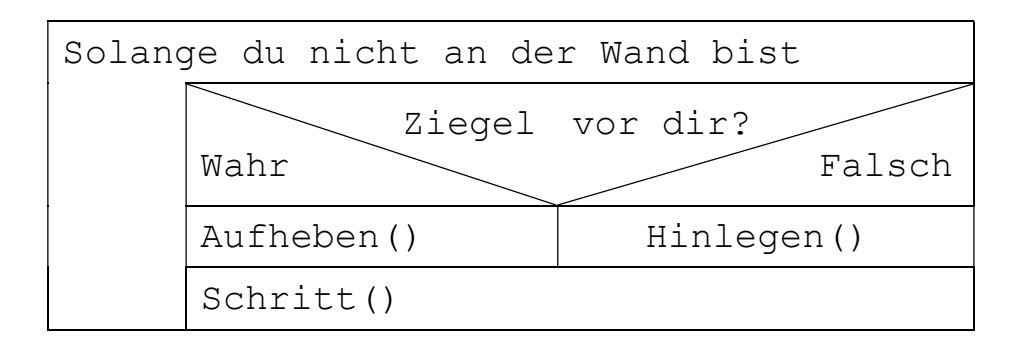